# プロジェクトメンバー及びオブザーバの取組状況

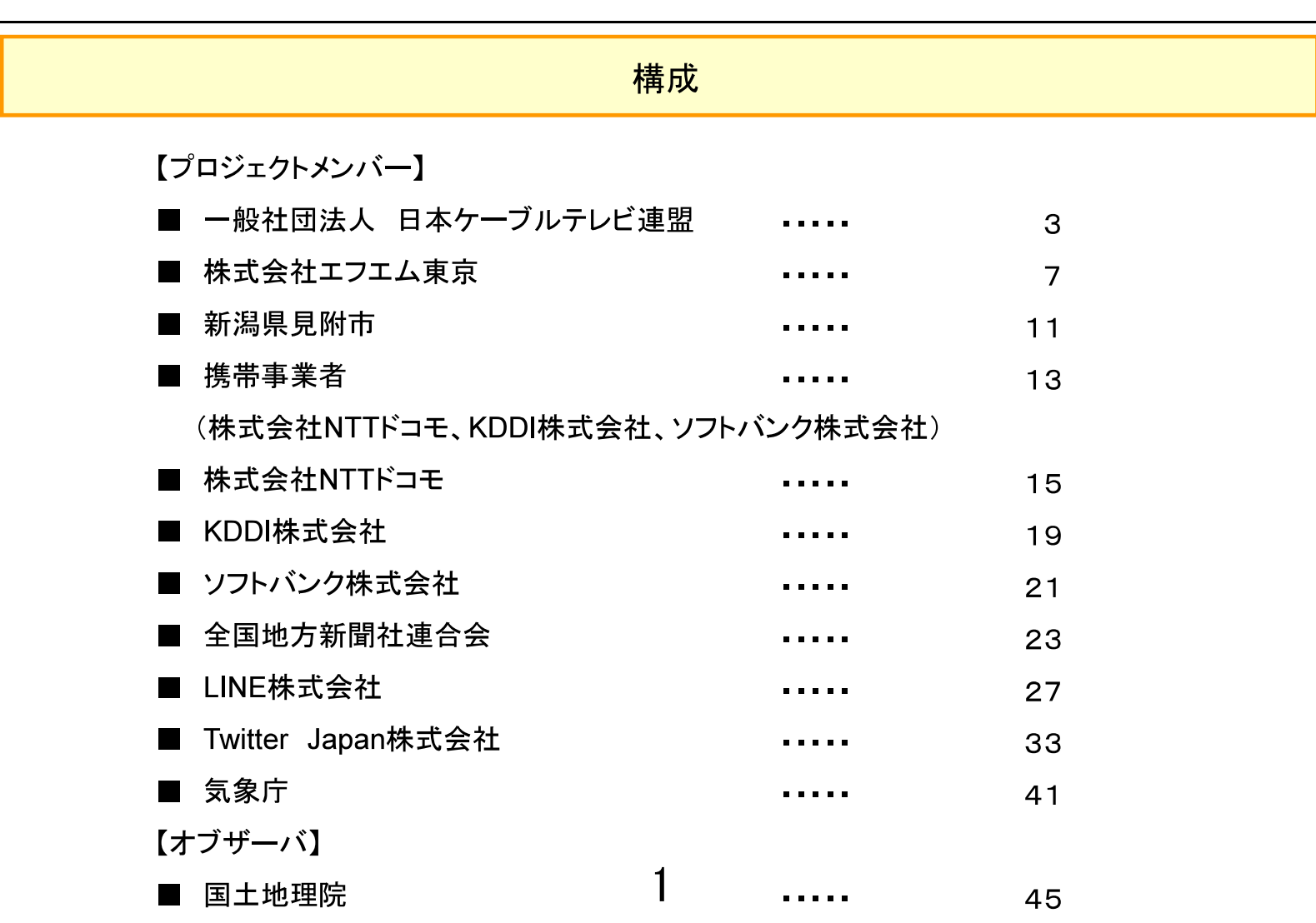

## 「地域防災コラボチャンネルプロジェクト」 の取組み状況について

# 2019年12月20日 (一社)日本ケーブルテレビ連盟

## 地域防災コラボチャンネルプロジェクトの概要

「地域防災コラボチャンネルプロジェクト」は、平成30年7月豪雨を踏まえ国土交通省が設置した「住民自ら の行動に結びつく水害・土砂災害ハザード・リスク情報共有プロジェクト」の施策の1つで、ケーブルテレビ の地域密着性というメディア特性を活かして、洪水時の切迫した映像情報や河川情報を届け、住民の的確な避 

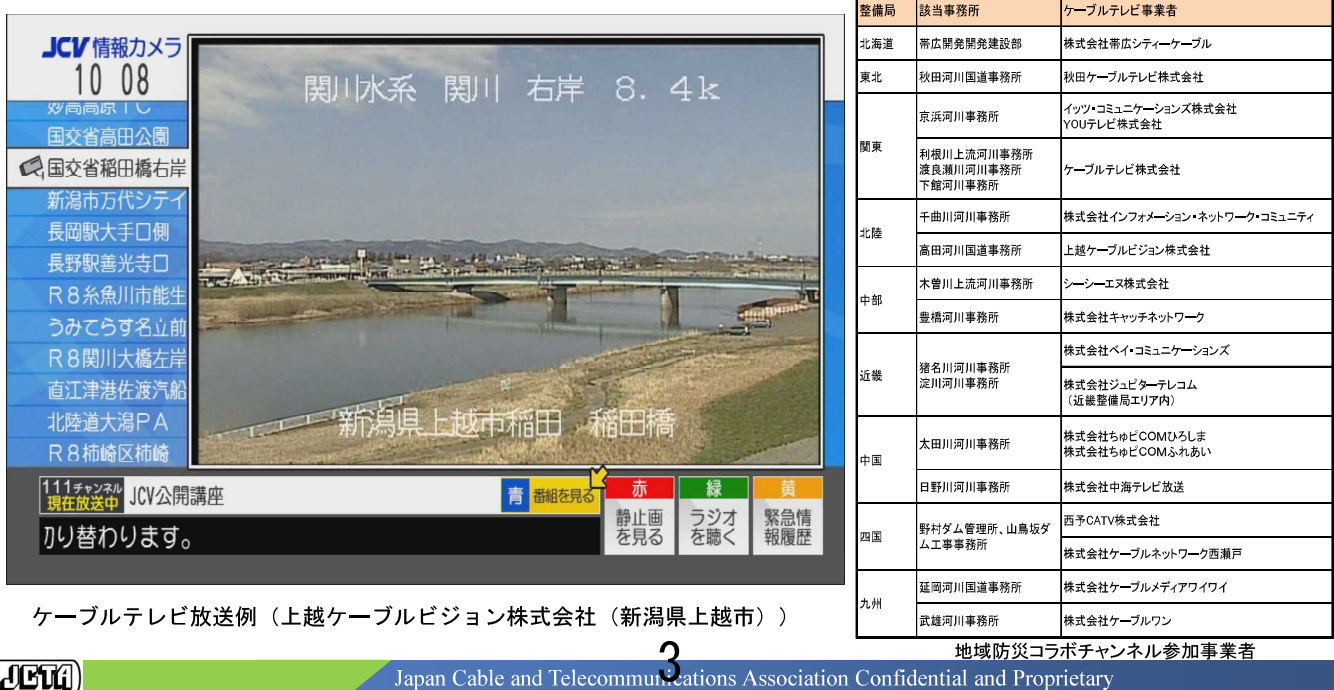

「地域防災コラボチャンネルプロジェクト」の進捗

- 国交省より社会実験参加18事業者向け説明会(2019年2月13日)
- 整備局・河川事務所と社会実験参加事業者と協議開始(2019年3月) - 事業者毎での社会実験内容等の協議
- 国交省と総務省から報道発表(2019年5月17日) - ケーブルテレビで洪水時の切迫した河川情報をお届け
	- ~ 日本ケーブルテレビ連盟と協定を締結(5月21日締結式) ~
- 「河川情報及び映像情報の提供に関する協定」締結式(2019年5月21日) 国土交通省 水管理·国土保全局 塚原局長 日本ケーブルテレビ連盟 吉崎理事長 (総務省 地域放送推進室 田邊室長 同席)
- 実施準備完了した事業者から順次社会実験開始 (2019年6月)

 $(FU)$ 

Japan Cable and Telecommunications Association Confidential and Proprietary

 $3<sup>°</sup>$ 

「地域防災コラボチャンネルプロジェクト」の主な取組み

- ■国交省 地方整備局の河川カメラの映像をコミュニティチャンネルで ライブ放送。地元コミュニティFMとの連携した放送も実施。
- -例: 11か所のカメラ映像をローテーションで24時間放送
- ■河川・ダムの水位情報や河川画像をデータ放送で表示。
- ■放送/データ放送で八ザードマップ関連のORコードを表示 コミュニティチャンネルで防災情報をL字画面で表示。
- ■河川事務所の職員等の専門家による注意喚起等を放送。
- ■台風15号·19号等においても、上記の河川カメラ映像等のコミュニティ チャンネルやデータ放送が役にたったとのユーザの声・報道。
- -各地域の河川や道路のカメラ映像の112ch等での放送例: イッツ・コミュニケーション(多摩川) -朝日新聞11月6日24面に掲載 ケーブルテレビ(利根川・鬼怒川等) -NEW MEDIA誌 2020年1月号掲載 INC長野ケーブルテレビ(千曲川)、ケーブルワン(六角川)

「地域防災コラボチャンネルプロジェクト」の課題例

- ■中小規模の事業者において、設備調達の費用負担が厳しい 場合が散見。今後は、補助金等の支援を検討いただきたい。
- ■河川カメラのHD画質化や暗視カメラの導入等の必要性。 (SD画質でのコミュニティチャンネル放送は厳しい)
- ■回線・カメラの増強が必要。 広域な河川カメラ映像(上流,2級河川,県保有カメラ等)が有効な場合 があるので検討中。

 $(T$ 

Japan Cable and Telecommunications Association Confidential and Proprietary

#### 国土交通省·情報共有プロジェクト報告

2019年出水期における TOKYO FM の取組み概要と課題

- 1. 台風19号 10月12日(土)夜伊豆半島に上陸。
- 口放送対応
- >11日 (金) ニュース枠を台風動向に特化。

進路想定、注意喚起·交通動向等を中心に。

>12日 (土) · 早朝5時台から24時 30分に1回、台風関連情報に特化。

• 18時~21時「台風19号関連報道特別番組」(東京ローカル)

最新動向、注意喚起(停電時などの知恵)、リスナーメッセージ、4名の専門家

東京理科大学の二瓶泰雄教授(河川)他3名に現状と今後想定されることを伺う。

- 24時以降~翌日早朝 1時間に1回、動向まとめ
- 24時~26時 JFN 台風特番 ※東京以外ローカル局ネット
- >13日(日) · 早朝5時台から18時 ニュース枠中心に首都圏交通動向他
- >14日(月)以降 ワイド番組にて現地取材など敢行

口内容について

関東上陸の1週間ほど前から『命を守る呼びかけ』をさらに強化する方向へ。日々の 動向を注視し、何を軸に伝えていくか、3フェーズを決定。

台風上陸前:具体的な備えについて、繰り返しの呼びかけ

台風進行中:細やかな動向伝達と具体的な避難行動の提示

被災後:被害ごとの具体的な対応策と注意すべきことへの呼びかけ

- 各フェーズにおける備えや行動について、そのまま放送で読め、かつ表現にアレンジが効 く原稿(下記参照)にし、台風直撃2日前から各番組で【語りかける】形をとった。
- ⇒『インフルエンサーが語りかける・呼びかけることによる避難行動への結びつけ』を実践。

(呼びかけ例)

1) 台風がこれから接近する地域の方は、早めに避難することが何より大切です。 千葉県を中心に大きな被害が出た台風15号の際も、避難指示が出たエリアで 実際に避難した住民はごくわずかでした。「自分だけは大丈夫」と思い込む心理 「正常性バイアス」が逃げ遅れの大きな要因となっていて、過去の災害でも多くの 命が失われました。「避難の空振り」を恐れないで下さい。

※10月25日 (金) 豪雨

• 19号の時と同様、3フェーズでの呼びかけを継続して実施。

#### ■19号·10月豪雨を受けて感じた課題

我々が広く避難の呼びかけを行うために最も重要な3つの情報、 \*避難に関する情報、\*河川の氾濫に関する情報、\*土砂災害に関する情報 が"極めて得にくい"。

(1) 避難に関する情報については、全国で出された避難情報をリアルタイムに網羅している公的 システムはLアラートのみ。しかしLアラートは自治体発表からタイムラグがある、ないし は反映されないことも。

#### ★全国の避難情報を一括リアルタイム表示する国のシステム構築が必要ではないか。

(2) 河川情報については逆に、情報量が多すぎて読み解けず、河川名・地名にふり仮名もないた め活用できないケースが引き続きラジオの現場で多発。

#### (例) 10月25日、国交省荒川上流河川事務所と気象庁熊谷地方気象台の共同発表

#### 入間川流域氾濫危険情報

(見出し)

|【警戒レベル4相当情報(洪水)】入間川流域では、当分の間、氾濫危険水位を超える推移が続 く見込み

(主文)

【警戒レベル4相当】越辺川の入西水位観測所 (坂戸市) では、25日15時10分頃に、避難 |勧告等の発令の目安となる「氾濫危険水位」に到達しました。川越市、東松山市、坂戸市、入間 郡毛呂山町、比企郡川島町、比企郡吉見町、比企郡鳩山町では、越辺川の堤防決壊等による氾濫 により、浸水するおそれがあります。市町村からの避難情報を確認するとともに、各自安全確 |保を図るなど、適切な防災行動をとってください。|

【警戒レベル4相当】都幾川の野本水位観測所(東松山市)では、当分の間、避難勧告等の発令 の目安となる「氾濫危険水位」を超える推移が続く見込みです。

川越市、東松山市、坂戸市、比企郡川島町、比企郡吉見町では、都幾川の堤防決壊等による氾濫 により、浸水するおそれがあります。市町村からの避難情報を確認するとともに、各自安全確 |保を図るなど、適切な防災行動をとってください。|

 $\mathbb{L}$   $\mathbb{L}$   $\mathbb{L}$ 

\*地理に詳しくなければ、入間川と越辺川、都幾川の関係性が分からない。

\*『越辺川』『都幾川』の読み方や、『町』=『まち』か『ちょう』かが分からない。

そのまま読める、何を意味するのか一目で分かる、文章が簡潔であることが必須。

(3) 土砂災害に関する情報も、全国一括してリアルタイムに確認できる公的システムがない。 また、複数で発表されている場合、ラジオでは一つひとつすべてを伝えることは不可能。 誘導できるサイトの必要性を感じた

#### (参考) WEB および SNS での取り組み

#### ・関連情報の発信

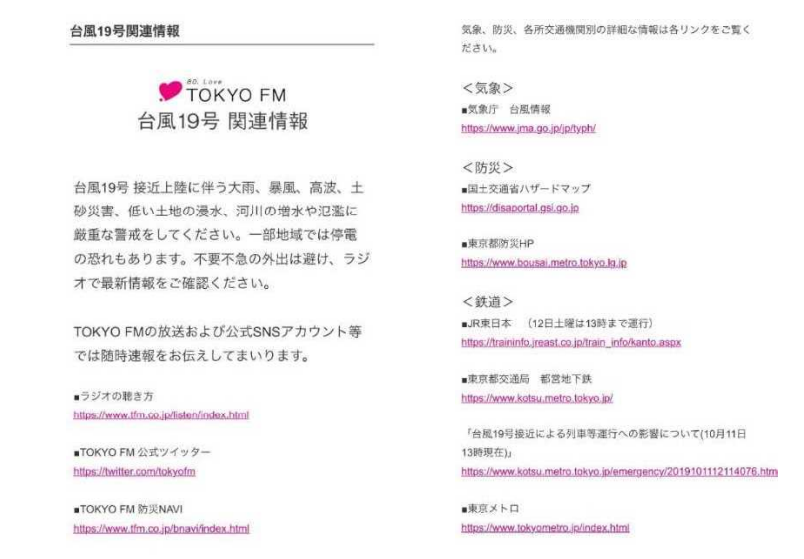

https://www.tfm.co.jp/blog/info/index.php?itemid=157666

→WEB 特設ページの開設およびサイト TOP への掲載。 加えて、公式 Twitter やLINE アカウントでの発信誘導を実施。

• 特別番組対応

→番組表やナウオンエア表示、ラジコ画像などの対応。

- •生放送のゲスト出演予定変更について https://www.tfm.co.jp/blog/info/index.php?itemid=157668
- · TOKYO FM 主催/後援イベントの開催有無について https://www.tfm.co.jp/blog/info/index.php?itemid=157661
- · Twitter の災害情報関連リストの事前見直し/準備

→関連情報の発信やRT対応。

など

#### - 台風 19 号 TOKYO FM リスナーのツイート反応例

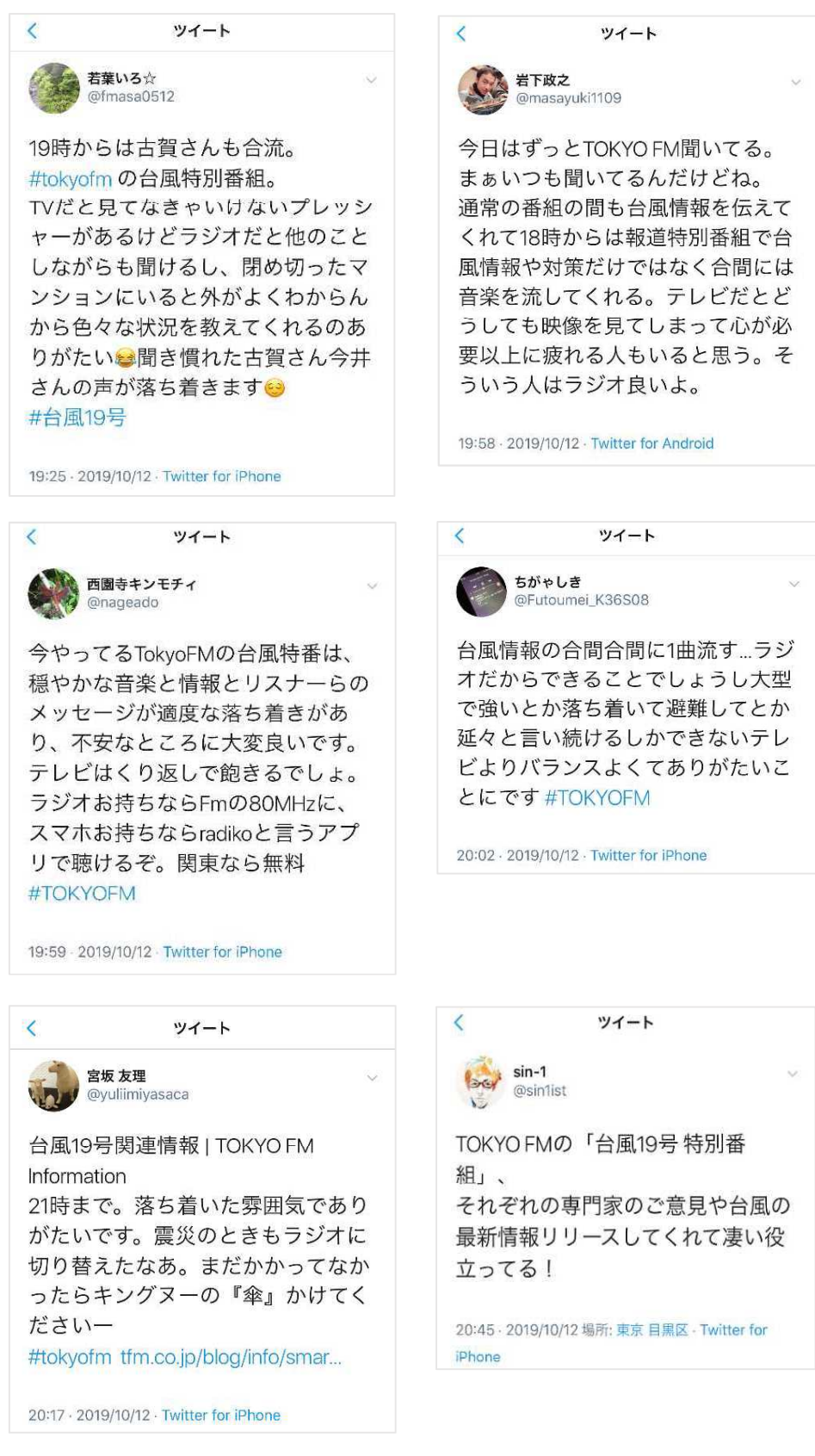

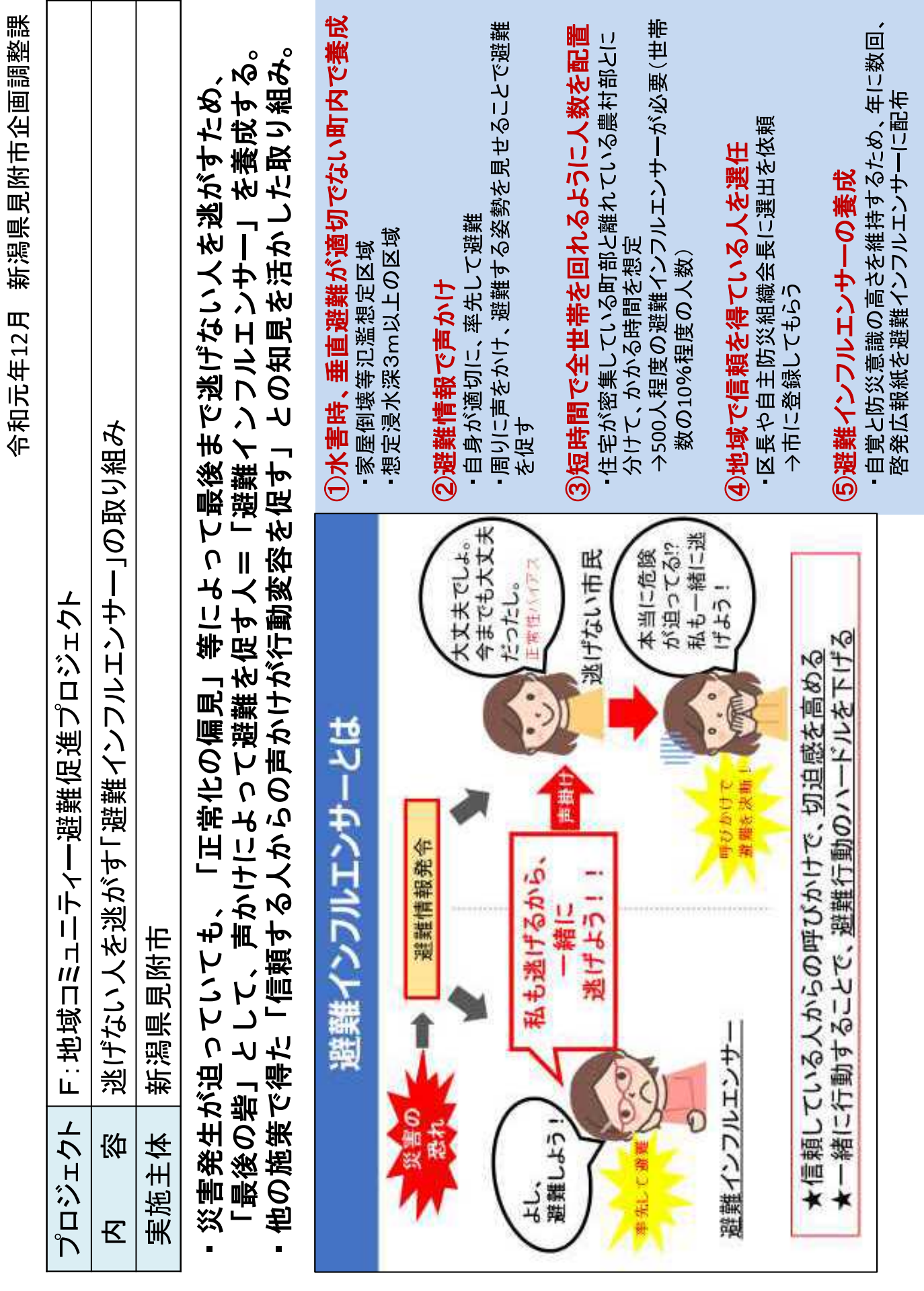

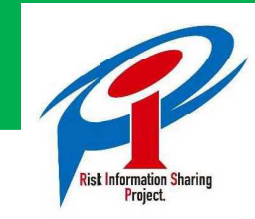

住民自らの行動に結びつく 水害・土砂災害ハザード・リスク 情報共有プロジェクト

# 緊急速報メールの最近の 取り組み

## 2019/12/20 株式会社NTTドコモ KDDI株式会社 ソフトバンク株式会社

※「緊急速報メール」とは、NTTドコモ提供の"緊急速報「エリアメール」"、KDDIおよびソフトバンク提供の「緊急速報メール」を指します。

# 本プロジェクト 施策集の取り組み状況

前回報告済

- 緊急速報メール契約自治体に配布する配信の手引きに対し、以下を目的した改版を行 いました。
	- □ 配信文の視認性向上を目指した、配信文の統一化と簡素化 (2019/1/15) 住民自らの行動に結びつく水害・土砂災害ハザード・リスク情報共有プロジェクト(以下、本プ ロジェクト) 『②緊急速報メール配信文例の統一』への対応
	- □ 防災情報を分かりやすく伝えるため、「警戒レベル」の運用の促進(2019/6/3) 「警戒レベル」は住民が災害時に避難行動が容易に取れるよう、防災情報を分かりやすく提 供するために追加された情報。2019/3/29改定 避難勧告等に関するガイドラインにて規 定

# 台風15号及び19号での緊急速報メール配信状況

## ■ 台風15号

- 9/8~9の2日間で約100回配信された。
- 雨より風の影響が大きかったことから、配信先は駿河湾、関東太平洋側76市区町村 と、台風19号に比べれば、配信範囲は限定されている。

## ■台風19号

- 10/11~10/13の2日半で約1650回配信された。
- 奈良県から岩手県の広範囲の自治体で配信されている。
- 特別警報発報後も河川洪水情報は配信が続き、豪雨の影響が遅延して河川洪水が 起きているのが分かる。

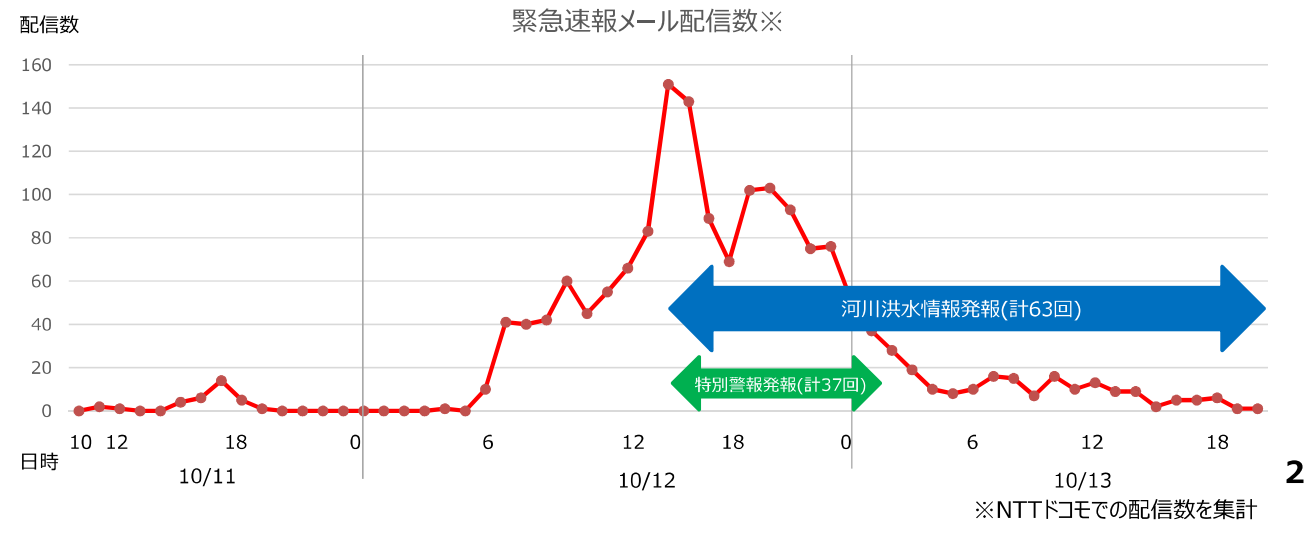

#### 公式Twitterでの情報発信 https://twitter.com/docomo

![](_page_14_Picture_2.jpeg)

#### ドコモHPでの災害対策のお知らせ https://www.nttdocomo.co.jp/info/disaster/

![](_page_14_Picture_4.jpeg)

 $\bigcap$ 

## 台風19号でのお客様支援、関係機関との連携 https://www.nttdocomo.co.jp/binary/pdf/corporate/csr/disaster/casestudy/case study\_19.pdf#page=1

![](_page_14_Picture_90.jpeg)

![](_page_15_Picture_0.jpeg)

本システムは、内閣府 総合科学技術・イノベーション会議(CSTI)の戦<br>略的イノベーション創造プログラム(SIP)の1課題「レジリエントな防<br>災・減災機能の強化」(管理法人:JST)により研究開発したものです

![](_page_15_Picture_2.jpeg)

![](_page_15_Picture_3.jpeg)

# 一人でも多くの人に 災害情報を伝える配信サ·

![](_page_15_Picture_5.jpeg)

被災の恐れのあるエリアで緊急情報を はやくキヤッチし多言語表示することで - 人でも多くの人の安全・安心を守ります!

# 日本を訪れる外国の方は 日本語の緊急速報メールが読めないことも・・・

# 気象庁エリアメールの場合

Earthquake!<br>Earthquake! 「地震です!」「津波です!」(気象庁緊急地 震速報・津波警報等)を多言語(英語、中 国語、韓国語、スペイン語、ポルトガル語) で お知らせ (音声+文字)。 【日本全国で道入済】

更に理解しやすいよう、イラストも表示

# 自治体エリアメールの場合

スマートフォンで利用可能

「〇〇避難所へ!」「〇〇川が氾濫!」自治 体が出す避難勧告災害・避難等災害に関わ る具体的情報を多言語(英語、中国語、韓 国語)に翻訳。 【全国99.9%以上の自治体で導入済 (2018.6.30現在)】 日本語にびっくり! でもご心配なく **NTTFJEのandroid** 

となりのボタンを押すと自分の設定アプリで翻訳も可能

国の方もこれで安全・安心

詳細はこちら

株式会社NTTドコモ 緊急速報「エリアメール」

しかも 受信料無料

https://www.nttdocomo.co.jp/service/areamail/ SIP「レジリエントな防災・減災機能の強化」紹介 HP

http://www.ist.go.jp/sip/k08.html

発 行:内閣府政策統括官(科学技術・イノベーション担当)<br>発行日:平成30年 7月 之内閣府 Copyright©2018 Cabinet Office, Government of Japan. All Rights Reserved.

Early warning "Area Mail"

ごへ」。<br>台風の影響により、○○川に氾濫警戒情報が

コーツル■にいた。<br>発表されました。<br>□□地区の方は最寄りの避難所に避難してく

**Translateボタン** 

を押すだけ!

Other apps

Translate

避難勧告情報

 $\circledcirc$ 

ごさい。 (△△市)

![](_page_18_Picture_0.jpeg)

「逃げなきゃコール」の主旨に賛同し、避難行動をおこす人を増やす為、 「登録エリア災害・避難情報メール」を7月8日に開始しました。

![](_page_18_Figure_2.jpeg)

登録した地域で、「緊急速報メール」が配信された際に、 SMSでお知らせするサービス

© 2019 KDDI

![](_page_18_Figure_5.jpeg)

· 古いガラケー使用の親には自治体からの避難メールが届かないので私からのau避難メール喜んでいました。 ・自宅と実家を登録しているのですが離れた実家の状況を知ることが出来助かります。

Tomorrow, Together

# 2-1.今後の取り組み

・一部機種で、緊急速報メールの配信履歴が見えないという声にお応えし、 +メッセージアプリに過去の配信履歴機能を具備した 「au災害対策」アカウントを12月4日から提供開始

・同アカウントを登録した方には、 「登録エリア災害・避難情報メール」の登録促し機能を設けており、 登録者数の増加を見込んでいます。

![](_page_19_Figure_3.jpeg)

© 2019 KDDI

Tomorrow, Together

![](_page_20_Picture_1.jpeg)

全国地方新聞社連合会 成果報告 説明資料

2019年12月20日(金)

![](_page_22_Picture_4.jpeg)

## 口全国地方新聞社連合会に求められていたこと

《2018年度策定 連携プロジェクト集より》

- ②2: 新聞等の紙メディアとネットメディアの連携
- 29:災害の切迫状況に応じたシームレスな情報提供
- 30: 地方におけるメディア連携協議会の設置

 $\bullet$ 

![](_page_23_Picture_1.jpeg)

 $\overline{A}$ 

#### $(22)$ 新聞等の紙メディアとネットメディアの連携

《西日本豪雨から1年の節目にあわせた掲載事例》

![](_page_23_Picture_4.jpeg)

\*無断転載·複写不可

# 口全国地方新聞社連合会 加盟新聞社の実績 (1)

▲山陽新聞 (2019年6月19日付)

#### 新聞等の紙メディアとネットメディアの連携  $(22)$

≪防災の日にあわせた掲載事例》

![](_page_23_Picture_9.jpeg)

![](_page_23_Picture_10.jpeg)

▲中国新聞 (2019年7月31日付)

![](_page_23_Picture_11.jpeg)

被災状況ス

マホで共右

 $\overline{A}$ 

![](_page_24_Picture_1.jpeg)

 $\overline{5}$ 

#### $(29)$ 災害の切迫状況に応じたシームレスな情報提供

≪台風シーズン到来に合わせた、ハザードマップ周知≫

![](_page_24_Picture_4.jpeg)

▲佐賀新聞 (2019年9月26日付)

\*無断転載·複写不可

防災情報<br>提供センターサイト ■滋味<br>後続数<br>■滋味 「河川」や「港湾・海洋」など8つの<br>カテゴリーに分類された防災情報  $\frac{1}{2}$ ■ 演演■ 川の防災情報サイト<br>安永演演<br>■大変演演 河川の水位、レーダー雨量およ<br>■大変有 ぴリアルタイムの川の画像 QRコード 災害・防災情報 国土交通省は住民が災害 で住民の避難に遅れが出た ・防災情報を入手しやすく<br>するため、スマートフォン 反省から、同省は今年度か らサイトにアクセスしやす などで読み込めば情報提供 いQRコードの活用を訴え ている。住民の白発的な避 サイトにアクセスできる2 次元バーコード (QRコー 難を促すのが狙いという。 ド) を提供している。<br>サイトは、国土交通省が 同省近畿地方整備局水災<br>害予報センターの井川貴史 持つ防災情報を集約した センター長は「台風10号で ... - wikin FRIVE 未利した<br>「防災情報提供センターサ<br>イト」や河川水位やレーダ は強い雨が降ることが予想<br>される。早めに情報を入手 - 雨量などが閲覧できる し、必要であれば早めの避 「川の防災情報サイト」な 難をしてほしい」と呼びか ど。昨年7月の西日本豪雨 けている。

▲ 産経新聞 (2019年8月14日付)

情報提供されている主なQRコード

· 大学の場合を持ち、その他には、その他には、その他には、その他には、その他には、その他には、その他には、その他には、その他には、その他には、その他には、その他には、その他には、その他には、その他には

"気象"×"水害・土砂災害"<br>情報マルチモニタ

![](_page_24_Picture_10.jpeg)

![](_page_25_Picture_1.jpeg)

#### $\circled{30}$ 地方におけるメディア連携協議会の設置

≪地域メディアとして、各県、又は、ブロック単位で開催されるメディア連携協議会へ参画》

![](_page_25_Picture_4.jpeg)

 $\overline{7}$ 

![](_page_26_Picture_0.jpeg)

![](_page_26_Picture_1.jpeg)

# 令和元年度取組状況について

27

![](_page_26_Picture_3.jpeg)

![](_page_27_Picture_1.jpeg)

![](_page_27_Figure_2.jpeg)

#### 情報収集 国土交通省×三重県×伊勢市

## 伊勢市におけるSOCDAを活用した情報収集

## 台風19号による情報収集(伊勢市)

◎ 国土交通省

![](_page_27_Picture_7.jpeg)

9月13日から三重県 及び伊勢市での現 場実証を開始して おり、その仕組み を活用した情報収 集

E

AI防災協議会

利用者は三重県お よび伊勢市の職員 が中心

参考:伊勢湾台風60年の集いポスター(逃げなきゃコールLINE版)

![](_page_28_Picture_1.jpeg)

![](_page_28_Picture_141.jpeg)

## 事例② 令和元年台風19号における情報収集

![](_page_28_Picture_4.jpeg)

![](_page_28_Figure_5.jpeg)

|<br>|秒に投稿された新座市での避難所 開設に関する報告(携帯画面での 閲覧)

2019年10月12日 午後10時23分36秒時点での関東圏における投稿の様子 (パソコンでの閲覧)

5

## LINEリサーチを活用した情報収集 (情報収集機能の模擬的な実施:約7.5万人から回収)

Q: あなたの被害状況について教えてください。 (複数選択可)

10/15夜から24時間 で回収

 $(\% )$ 

開始から約2時間で 6万件以上の回収

 $(% )$ 

| 地域  | 回答者数  | 家屋に被害が<br>あった | 車に被害が<br>あった | 所属している<br>会社·事業所<br>や学校に被害<br>があった | 設等に被害が<br>あった  | 農地·農業施 船·水産施設<br>等に被害が<br>あった | フイノフイン<br>(電気・水・ガ<br>スなど)が止<br>まった | その他            | 特に被害はな<br>かった・被災し<br>ていない | わからない・答<br>えたくない | 被災計                      |
|-----|-------|---------------|--------------|------------------------------------|----------------|-------------------------------|------------------------------------|----------------|---------------------------|------------------|--------------------------|
| 岩手県 | 1882  |               |              | 4                                  | $\overline{4}$ | 0                             | $\overline{4}$                     | 3              | 83                        |                  | 16                       |
| 宮城県 | 4776  | 6             | 3            | Q                                  | 3              | $\Omega$                      | $\overline{ }$                     | 4              | 78                        |                  | 21                       |
| 福島県 | 3655  |               | 4            | 12                                 |                | 0                             | 15                                 | 3              | 65                        |                  | 35                       |
| 茨城県 | 6029  |               |              | 4                                  |                | 0                             |                                    | ۰              | 82                        |                  | 18                       |
| 栃木県 | 4053  | 6             |              | 8                                  | $\sim$         | 0                             |                                    | 3              | 78                        |                  | 22                       |
| 群馬県 | 3995  |               |              | 4                                  |                | 0                             |                                    |                | 89                        |                  | 11                       |
| 埼玉県 | 16410 | 3             |              | 3                                  |                | 0                             |                                    |                | 90                        |                  | $\circ$                  |
| 千葉県 | 15853 | 8             |              |                                    |                | 0                             | 13                                 |                | 75                        |                  | 25                       |
| 新潟県 | 4158  |               | $\cap$       |                                    |                | $\Omega$                      |                                    |                | 93                        | U                | $\overline{\phantom{0}}$ |
| 山梨県 | 1683  | 3             |              | $\overline{\phantom{a}}$           |                | $\Omega$                      | $\sim$                             | 4              | 86                        |                  | 13                       |
| 長野県 | 4641  | 4             |              | 8                                  |                | 0                             | 9                                  | $\overline{4}$ | 73                        |                  | 26                       |
| 静岡県 | 7213  | R             |              | 4                                  |                | 0                             |                                    | C.             | 88                        |                  | 11                       |

Q: どのような情報が欲しいですか? (複数選択可)

![](_page_29_Picture_121.jpeg)

事例4 令和元年台風15号 千葉県での情報提供

![](_page_29_Picture_10.jpeg)

#### AIを活用した 被災者向けFAQチャットボットの提供

![](_page_29_Figure_12.jpeg)

■ 防災科研 My weathenews ● 損保ジャパン日本興亜 ● SOMPOリスクマネジメント ※ 東京海上日動 LINE WORKS MOBILE @ 茨城県 OF 三重県 QSO大阪府 口鳥取県 A 森町 SO THE CHANGE TO THE START OF THE CHANGE MAN

8

 $\overline{7}$ 

![](_page_30_Picture_0.jpeg)

### AIを活用した被災者向けFAQチャットボットの提供 千葉県での実施内容を横展開

![](_page_30_Picture_3.jpeg)

![](_page_30_Picture_4.jpeg)

### AIを活用した被災者向けFAQチャットボットの提供 千葉県での実施内容を横展開

![](_page_30_Picture_6.jpeg)

福島県

2019年10月18日から長野県及び長野市のチャットボット をスタート。30日から福島県もスタート。

- 県民·市民は「LINE公式アカウント」上から、場所· 曜日・時間を問わず、24時間いつでも、災害対応に関 する相談をすることができる。
- FAQデータは、AI防災協議会の会員各位から提供いた だいたものをもとに、各自治体と協議の上で作成、提 供
- AI防災協議会として提供しているため、損害保険に関 する情報など民間の情報もあわせて提供している

9

![](_page_31_Picture_1.jpeg)

 $\blacktriangle$ 

AI防災協議会

## LINE公式アカウントトで避難行動を支援

![](_page_31_Figure_3.jpeg)

## ご共有事項

#### 2020/1/17

阪神淡路大震災25年を機に震災での経験を風化させず、かつ、 災害時の適切な対応を促す啓発を目的とした市民参加型大規模訓練を実施予定。

![](_page_31_Picture_7.jpeg)

#### 2020/1/16

AI防災協議会のシンポジウムを神戸で実施予定 2019年6月の発足からの事例や今後の展開などを発表

![](_page_32_Picture_0.jpeg)

![](_page_32_Picture_1.jpeg)

![](_page_33_Picture_0.jpeg)

# #Twitter災害連絡会議

~災害関連情報発信者との意見交換~

内閣府防災 (@CAO\_BOUSAI) 気象庁 (@JMA kishou) 日本赤十字社 (@JRCS\_PR) 首相官邸(災害·危機管理情報) (@Kantei Saigai) 国土交通省 (@MLIT JAPAN) 警視庁警備部災害対策課 (@MPD\_bousai) NHK生活·防災 (@nhk\_seikatsu) 東京都防災 (@tokyo\_bousai) 東京消防庁 (@Tokyo\_Fire\_D) TokyoFM80.0&86.6 (@tokyofm) Yahoo! $\Xi$ ュース (@YahooNewsTopics) & Yahoo!天気·災害 (@Yahoo weather) ウェザーニュース (@wni jp)

![](_page_33_Picture_4.jpeg)

9月1日は#防災の日会です。この機会に皆さまが災害 時にどのようにTwitterを使って情報収集をされている か教えてください。

「質問 !! 災害時、Twitterのどの機能を使って情報収集 をしていますか?

#防災 ま#防災豆知識 は#非常時に知っておくと役立 つ便利情報△

![](_page_33_Picture_80.jpeg)

# #やさしい日本語

~140文字で伝わる災害情報~

#### 「津波を避けるため高台に避難してください」

朝日新聞withnewsと共催で、日本語を母国語としない方が困る 「日本の常識」や「言葉の壁」を理解し、誰にでも伝わる「や さしい日本語」を考えるパネルディスカッションを実施

![](_page_33_Picture_14.jpeg)

![](_page_34_Picture_0.jpeg)

# #マスコミ向け説明会

~災害時に有効なTwitter活用法~

- 災害時に効果的な6つのTwitterの活用法
- 1. 災害時に役立つTwitterアカウントをフォローしよう
- 2. 「リスト」を保存しよう
- 3. タイムラインの表示設定を「最新ツイート」にしよう
- 4. ハッシュタグ「#減災リポート」をつけて被害状況をツイートしよう
- 5. 救援要請ツイートを利用しよう
- 6. 何かツイートしよう

![](_page_34_Picture_10.jpeg)

# #NPO向け勉強会

~災害時·災害後のTwitter活用~

特定非営利活動法人 アドラ・ジャパン (@ADRA\_Japan) 特定非営利活動法人 ジャパン・プラットフォーム (@japanplatform) 認定NPO法人 難民支援協会 (@ja4refugees) 特定非営利活動法人 全国災害支援ネットワーク (@JVOAD1) 日本赤十字社 (@JRCS PR) 一般社団法人 情報支援レスキュー隊 (IT DART) (@it\_dart) 一般社団法人ピースボート災害ボランティアセンター (@PB saigai) 公益社団法人セーブ・ザ・チルドレン (@scjapan)

![](_page_34_Picture_15.jpeg)

![](_page_35_Picture_0.jpeg)

# #FukkoDesignとの連携

~復興期支援におけるTwitter利用~

![](_page_35_Picture_3.jpeg)

![](_page_35_Picture_4.jpeg)

**FUKKO DESIGN** @FUKKO\_DESIGN

SNSがもたらす行政と住民をつなぐ新たな形とは? Twitterによる救助要請に対し、50件の救助が成立。 #FUKKOSTUDY #FUKKODESIGN

![](_page_35_Picture_7.jpeg)

![](_page_35_Picture_8.jpeg)

# 「#減災リポート」&位置情報 をつけて被害状況をツイートしよう

#### ● #減災リポート **DEL SE** 236 **tるる**<br>B時間で部分冠水発生<br>『ンダーパスには注意が必要 #減災リポートの送り方 ––––<br>- し道路に土砂が流出しています。<br>し道路に土砂が流出しています。 自然災害によって発生した被害状況を説明し、 ハッシュタグ #減災リポート を入れて 浜の黒 撮影した写真をツイートしてください。 ●<br>今日の雷雨の影響でしょうか?<br>東京メトロ・副都心線・渋谷駅<br>改札付近は漏水による水溜り<br>で、一部が閉鎖されていまし 、。<br>夏雑な地下通路のため、外に出<br>6のにちょっと迷いました。 ツイートする際には位置情報を追加してください。 **Q** #8 中央2  $\circ$   $\bullet$ 8 8 9 0 りさりさ 9さりさ<br>西客になりません!生まれて初<br>めて命の危険を感じてます!<br>意難します!連絡つかなくて<br>し!心配しないで?してくださ  $\overline{z}^* \overline{\mu}^* \overline{\mu} \overline{\mu}^* \overline{z} \overline{\mu}^* \overline{z} \overline{\nu}^* \overline{\mu} \overline{z} \overline{\mu} \overline{z}$ https://weathernews.jp/s/gensai/twitter

36

# 災害時に役立つアカウントリスト @TwitterLifeline

信頼のおける地元の災害・緊急情報をリアルタイムに

![](_page_36_Picture_85.jpeg)

![](_page_36_Picture_3.jpeg)

災害時の# ハッシュタグ

## ツイート

![](_page_36_Picture_6.jpeg)

#### #台風19号長野県被害

台風による被害情報をご提供ください!道路の破損、 倒木、水があふれた…などなんでも結構です。情報提 供の際は、「場所(位置情報)」、「時間」も併せて お知らせください。写真もあると助かります。情報は twitterへ、#台風19号長野県被害 をつけてください。

午後7:08 · 2019年10月12日 · Twitter Web Client

374件のリツイート 253件のいいねの数

![](_page_36_Picture_11.jpeg)

#### Telle-522525

避難勧告が出ていますが、目の前の道路が冠水 しています。足の悪い母がいて自宅から出られ しています。足の悪い母かいて目毛から出られ<br>ません。電話も繋がりません。避難所まで連れ<br>てっていっていただけないでしょうか。<br>現在地は 東京都中失区京橋X-XX-XX 世数助

![](_page_36_Picture_14.jpeg)

ートアクティビティを表示 102件のリツイート 157件のいいた 1 救援要請の内容を具体的に書きましょう

- ② 救助を待っている場所の正確な住所がわかる場合は具体的に書きましょう。
- 3 #救助 ハッシュタグをつけましょう。

4 写真を添えて状況がわかるようにしましょう。 可能な際には「Twitterカメラ」を利用して写真を撮ると正確な位置 情報が追加できます。今いる場所の正確な住所がわからないときに ぜひ活用しましょう。

注意:救助された後は混乱を避けるためにもツイートを削除してください。

![](_page_37_Picture_0.jpeg)

![](_page_37_Picture_1.jpeg)

# 課題:効果的な利用方法の理解促進

# 行政·NPOなど

迅速かつ的確・わかり やすい情報の発信

減災・防災情報の 周知・啓発

ボランティアや寄付 情報の発信

**Twitterに寄せられ** た情報をどうするか

![](_page_38_Picture_6.jpeg)

災害時に信頼の置ける 情報の入手

#をつけた災害時の効 果的な発信方法

![](_page_38_Picture_9.jpeg)

![](_page_40_Figure_0.jpeg)

![](_page_40_Picture_1.jpeg)

13日12時 温帯低気圧に変わる

հ

13日9時 大型

 $975hPa$  30m/s 12日21時 大型 強い

l 980hPa

![](_page_40_Figure_2.jpeg)

く大雨> 静岡県や新潟県、関東甲信地方、東北地方を中心に広い範囲で記録的な 大雨となった。10日からの総雨量は神奈川県箱根町で1000ミリに達し、関東甲信 地方と静岡県の17地点で500ミリを超えた。この記録的な大雨により、13都県に大 雨特別警報を発表した。

<暴風> 東京都江戸川臨海では観測史上1位の値を更新する最大瞬間風速43.8 メートルを観測するなど、東日本から北日本にかけての広い範囲で非常に強い風を観 測した。また、12日には千葉県市原市で竜巻と推定される突風が発生した。

<波浪・高潮> 静岡県石廊崎で波高13メートル、京都府経ヶ岬で波高9メートルを超 える記録的な高波が観測されたほか、東京都三宅島で潮位230センチなど、静岡県 や神奈川県、伊豆諸島で、過去最高潮位を超える値を観測したところがあった。

> $4h$ 45K Ċ

 $101$ 

10月12日18時

![](_page_40_Figure_6.jpeg)

台風経路図

10月12日19時前

伊豆半島に上陸

# 早い段階からの警戒の呼びかけ (台風第19号)

10月12日19時

### 数日前からの警戒の呼びかけ

 $955hP_0$ 

#### ■10月8日(火) 16:52 【全般気象情報】

12日から13日に西日本から北日本にかけてかなり接近するおそれ。

35km/h

全国的に広い範囲で、暴風や警報級の大雨、大しけとなる可能性

#### ■10月9日(水) 14:00【記者会見】

天気図 (上陸直前)

- 12日から13日にかけて西日本から東日本に接近または上陸のおそれ。
- 台風の予報にはまだ幅があるが、台風は大型のため、広い範囲で大きな影響を受けるおそれ
- 11日までに暴風等に備えを。自分の命、大切な人の命を守るため、早めの対策を。

#### ■10月10日(木) 14:00【報道発表】

- 12日から13日にかけて西日本から東日本に接近し、上陸するおそれ。
- 西日本と東日本、北日本では12日から13日にかけても大雨となり、東日本を中心に総雨量が多くなる見込み

#### ■10月11日(金) 11:00【記者会見】

- 12日夕方から夜にかけて、東海または関東地方に上陸する見込み。西日本から東北地方にかけての広い範囲で記
- 録的な暴風や大雨となる見込み。状況によっては、大雨特別警報を発表する可能性。
- 伊豆に加えて関東地方でも土砂災害が多発し 河川の氾濫が相次いだ 昭和33年の狩野川 匹敵する記録的な大雨となるおそれ。
	-

![](_page_40_Picture_214.jpeg)

![](_page_40_Picture_25.jpeg)

10月12日19時

この他、各地の気象台において、 警報や気象情報等の発表、 記者会見の開催、市町村への ホットライン等による警戒の呼びか けを実施。 気象庁防災情報ツイッターでも警 戒を呼びかけ。

![](_page_40_Picture_27.jpeg)

l s

**4 気象庁** 

# 被災地域への支援状況 (台風第19号)

![](_page_41_Picture_1.jpeg)

3

**4 気象庁** 

## 被災地域向けの早め早めの呼びかけ

- ○各地の気象台より、注意喚起する気象情報を通常より早期に発表。ツイッターも活用し注意喚起。
- ○地方整備局と連携し、管区気象台等において記者会見等を実施し警戒を呼びかけ。
- ○被災自治体や河川管理者等へ、JETT(気象庁防災対応支援チーム)や電話により、詳細な雨量予測等の気象解説を実施。

## ポータルサイトの開設

○天気予報、危険度分布、指定河川洪水予報等の防災気象情報や、降水の状況を集約したポータルサイトを、10/13に気象庁ホームページに開設。 ○天気・気温等の予報については被災地の都県の地域毎に作成・提供。

![](_page_41_Figure_8.jpeg)

## JETT (気象庁防災対応支援チーム)の派遣

気象台職員を32都道府県内の地方公共団体に派遣し、気象の見通し等について解説・助言を実施 (10/10~)。  $\bigcap$ ※JETTは、国土交通省TEC-FORCE(緊急災害対策派遣隊)の気象・地象情報提供班です。

## 捜索救難関係機関への資料提供

捜索・救難用小型機のための気象支援資料を作成し、捜索救難関係機関へ提供 (10/13~)。  $\bigcap$ 

# 防災気象情報の伝え方改善に向けた取組状況

- 「平成30年7月豪雨」では、気象庁からの防災気象情報の発表や自治体からの避難の呼びかけが行われていたものの、それらが必ず  $\bullet$ しも住民の避難行動に繋がっていなかったのではないか、との指摘があった。
- 気象庁では「防災気象情報の伝え方に関する検討会」を開催し、防災気象情報の伝え方の改善策をとりまとめた。今年度、台風接 近時における記者会見における呼びかけ方の工夫や、SNSの積極的な活用等の改善の取組を順次実施中。

![](_page_41_Picture_128.jpeg)

# 防災気象情報の伝え方改善に向けた取組状況

- <u>「防災気象情報の伝え方に関する検討会」</u>において、<u>リアルタイムの大雨の危険度と併せ、自分が住んで</u> いる場所の危険性も同時に確認できるよう、「危険度分布」とリスク情報を重ね合わせて表示する方 向性が示された。
- 住民の自主的な避難の判断や、市町村のより適切な避難情報の発令につながることを期待。  $\blacktriangleright$

![](_page_42_Figure_3.jpeg)

#### 防災気象情報の伝え方改善の取組(フォローアップ) **4 気象庁**

○ 今年度は、昨年度とりまとめた改善策に沿った取組についてのフォローアップを実施するとともに、台風第19号等の 災害を踏まえた更なる改善策について中長期的な視点も踏まえ検討する。

![](_page_42_Figure_6.jpeg)

![](_page_42_Picture_7.jpeg)

大雨警報土砂災害の危険度分布 天雨警報(浸水害)の危険度分布 井水警報の危険度分 大雨・洪水警報の危険度分布

今後、検討会を年度末にかけて開催するとともに、国土交通省水管理・国土保全局と当庁とで進めている「河川・気象情報の改善に 関する検証チーム」とも連携しながら、更なる改善策について議論し、3月末までに結果をとりまとめ。

5

**4 気象庁** 

![](_page_44_Picture_9.jpeg)